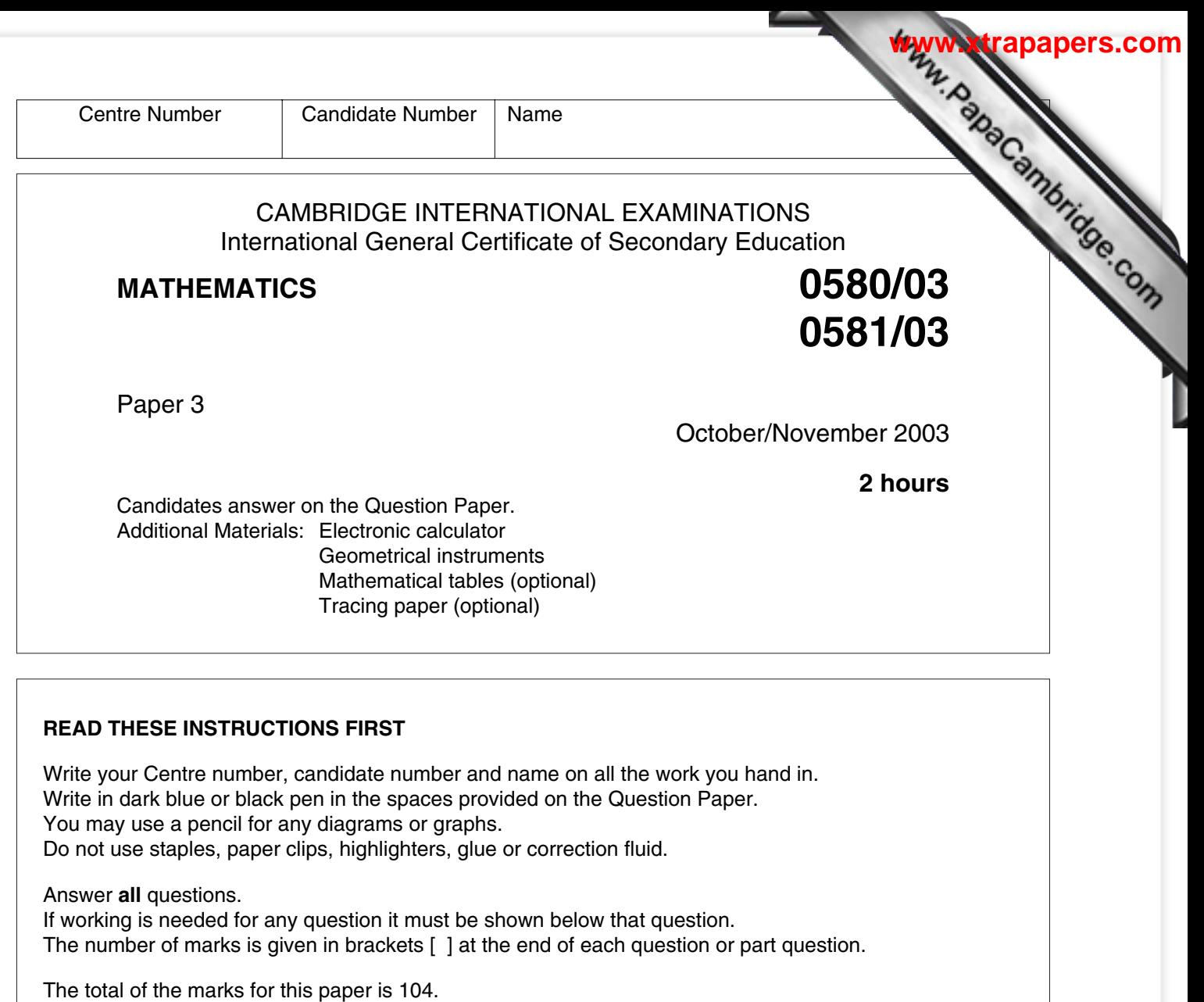

Electronic calculators should be used.

If the degree of accuracy is not specified in the question, and if the answer is not exact, give the answer to three significant figures. Answers in degrees should be given to one decimal place. For  $\pi$ , use either your calculator value or 3.142.

**For Examiner's Use**

If you have been given a label, look at the details. If any details are incorrect or missing, please fill in your correct details in the space given at the top of this page.

Stick your personal label here, if provided.

This document consists of **12** printed pages.

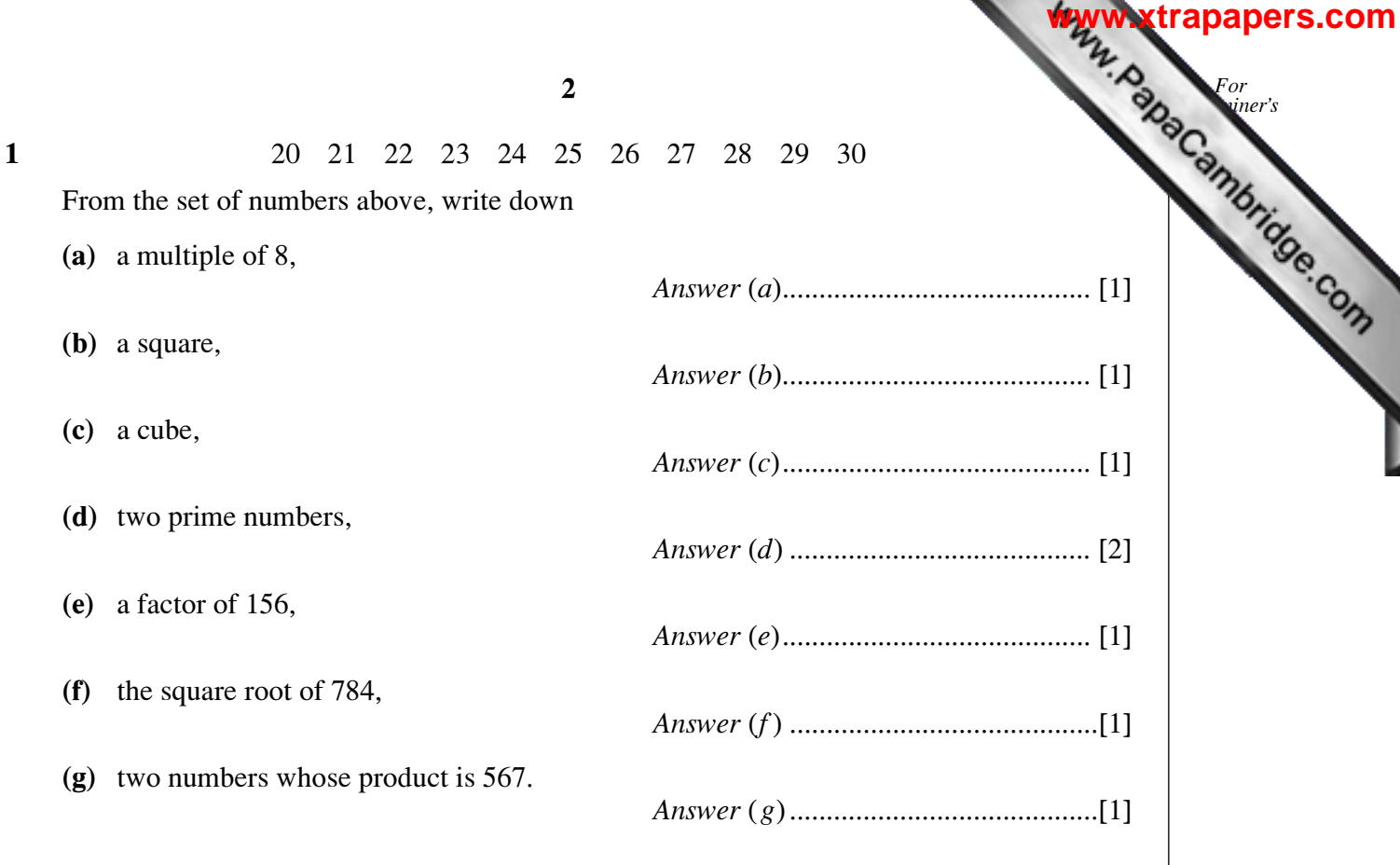

**2 (a)** Jorina recorded the temperature every hour during the school day. The graph shows the results.

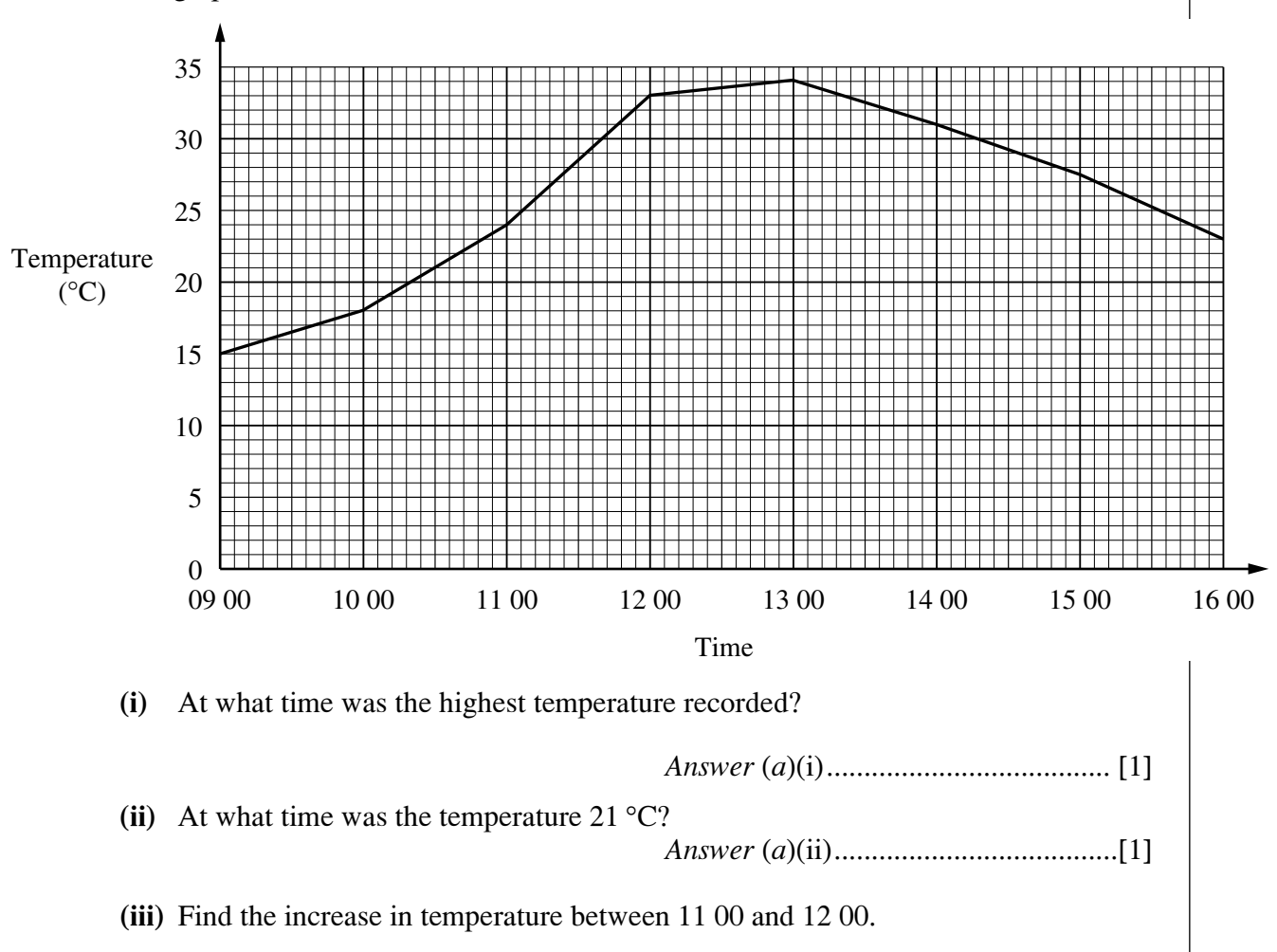

*Answer* (*a*[\)\(iii\) ............................. °C\[2\]](http://studentbounty.com/)

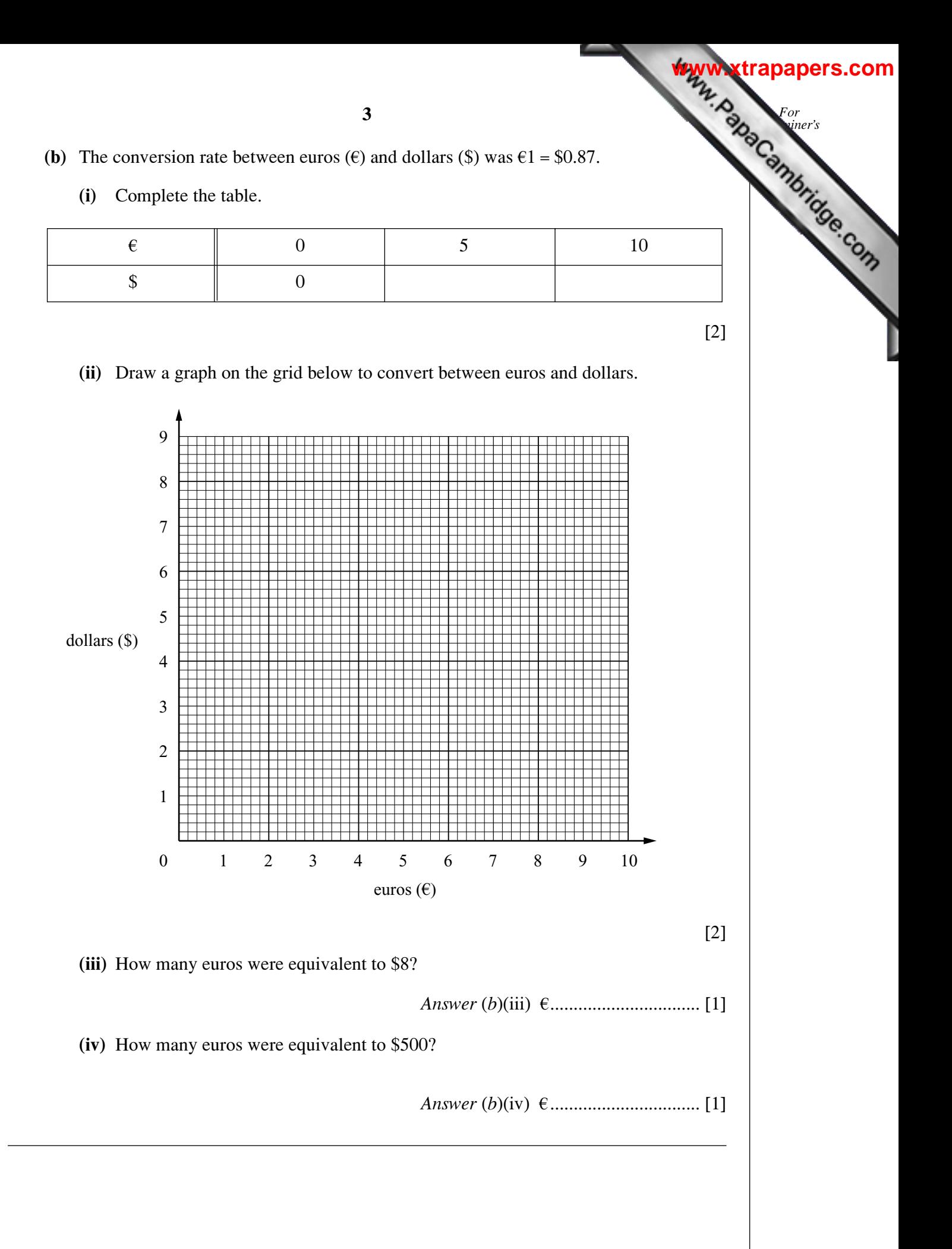

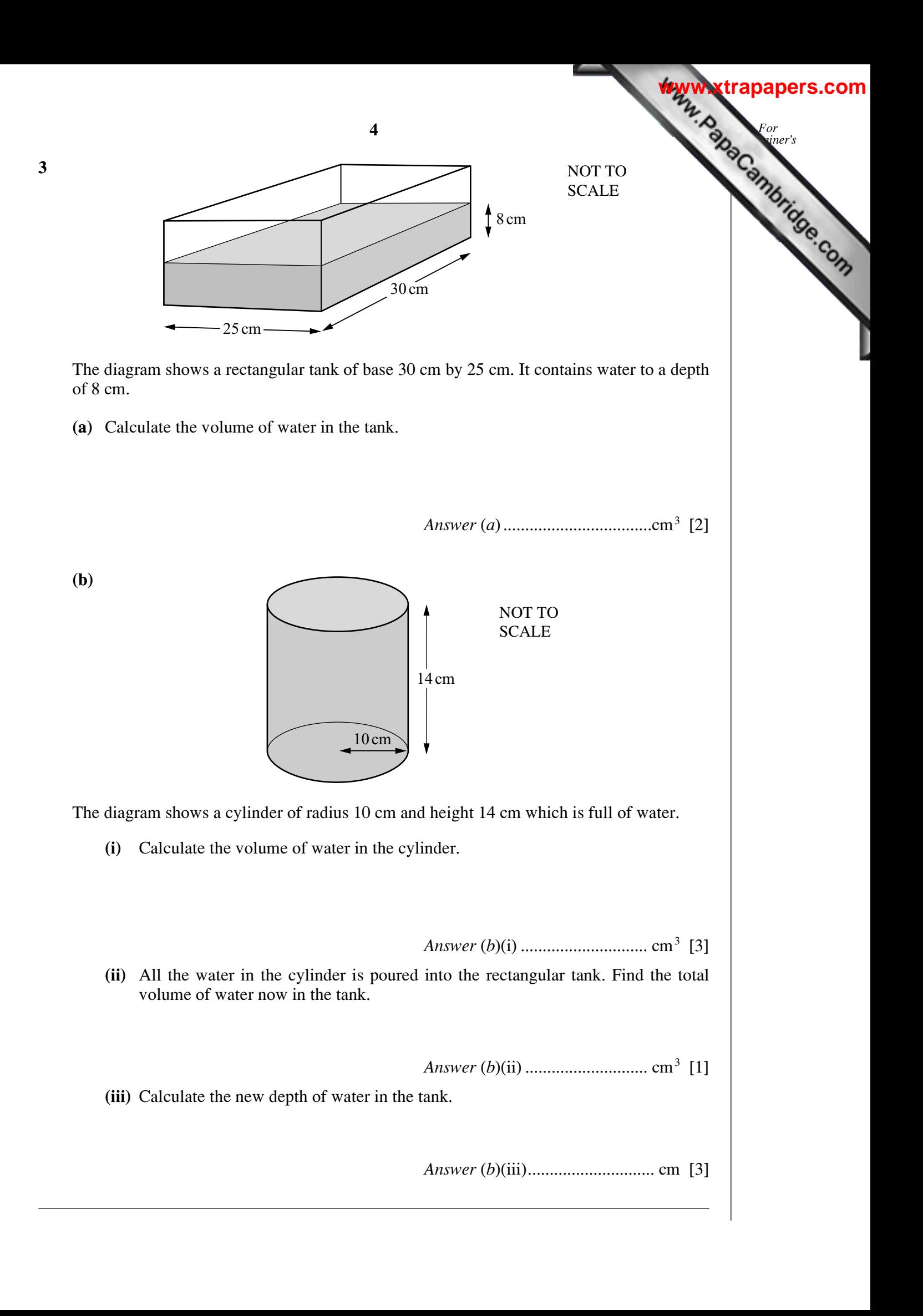

**4** A dentist recorded the number of fillings that each of a group of 30 children had in their teeth. The results were 2405113260 2232143016 1416510342 **(a)** Complete this frequency table. [2] **(b)** What is the modal number of fillings? *Answer* (*b*).......................................... [1] **(c)** Find the median number of fillings. *Answer* (*c*).......................................... [2] **(d)** Work out the mean number of fillings. *Answer* (*d*) ......................................... [2] **(e)** One of these children is chosen at random. Find the probability that this child has **(i)** exactly one filling, *Answer* (*e*)(i) ...................................... [1] **(ii)** more than three fillings. *Answer* (*e*)(ii)..................................... [1] **(f)** These 30 children had been chosen from a larger group of 300 children. Estimate how **5** *For Examiner's use* Number of fillings Frequency 0 1 2 3 4 5 6

many in the larger group have no fillings in their teeth.

*Answer* (*f* ) ......................................... [1]

**[www.xtrapapers.com](http://www.studentbounty.com/)**

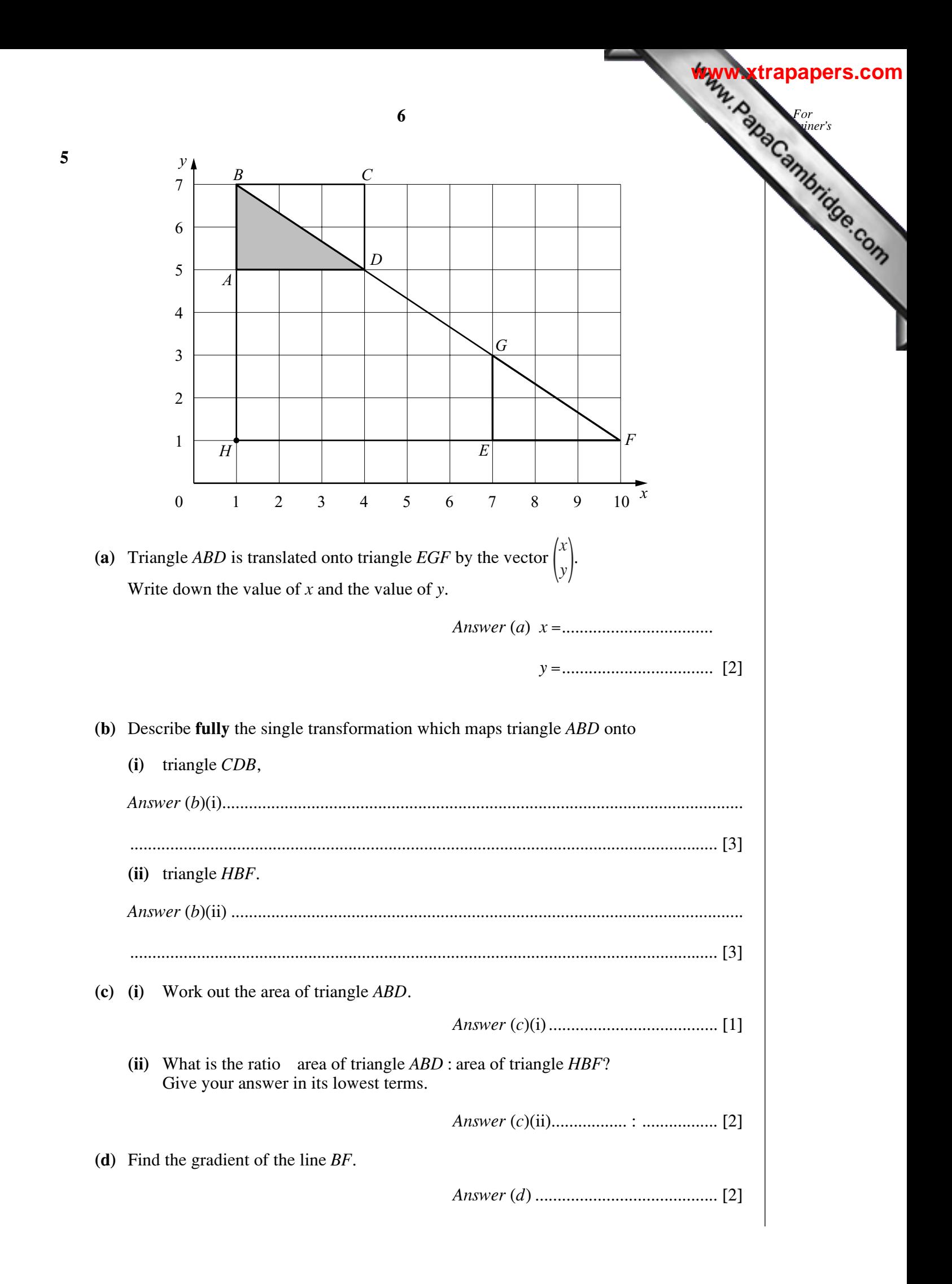

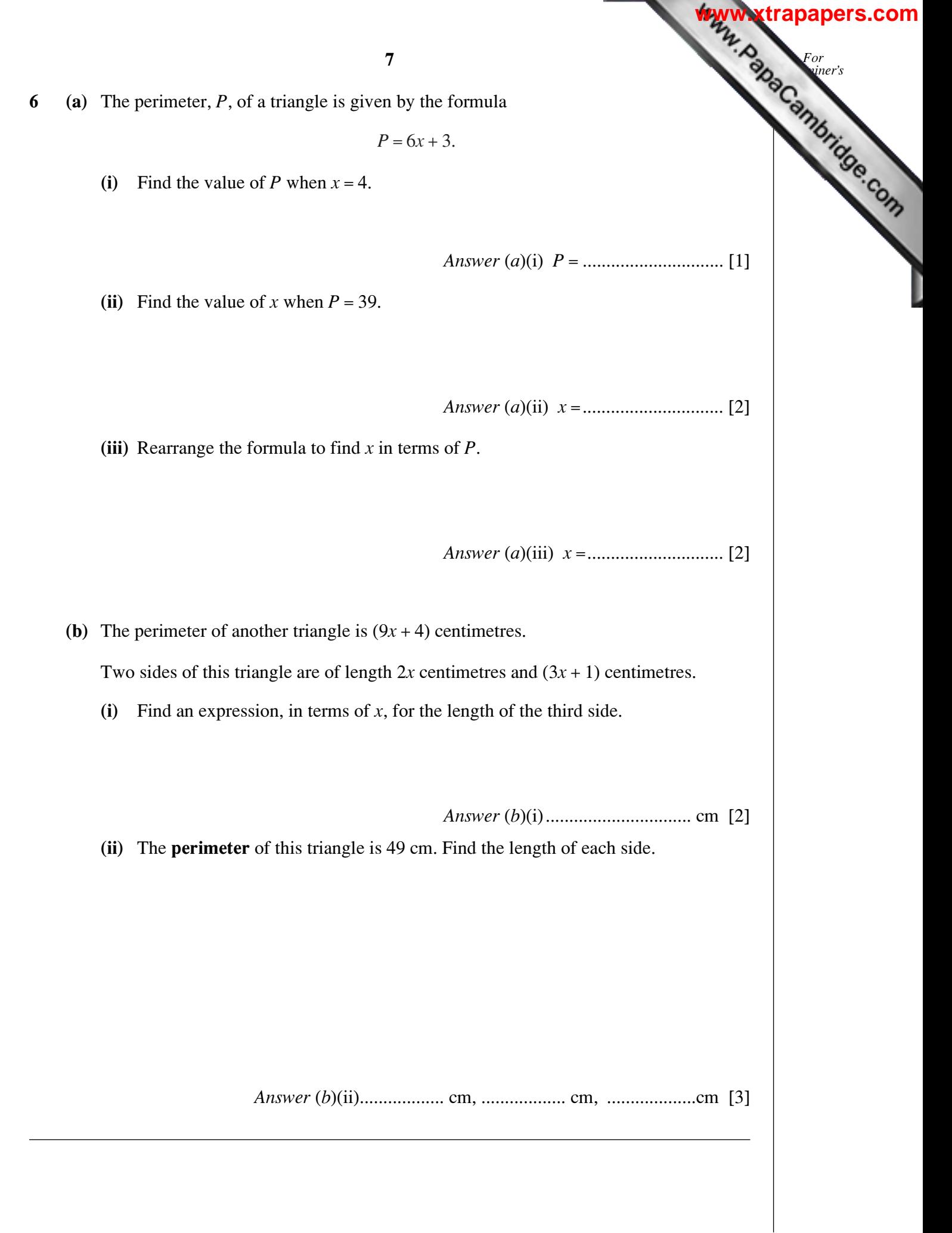

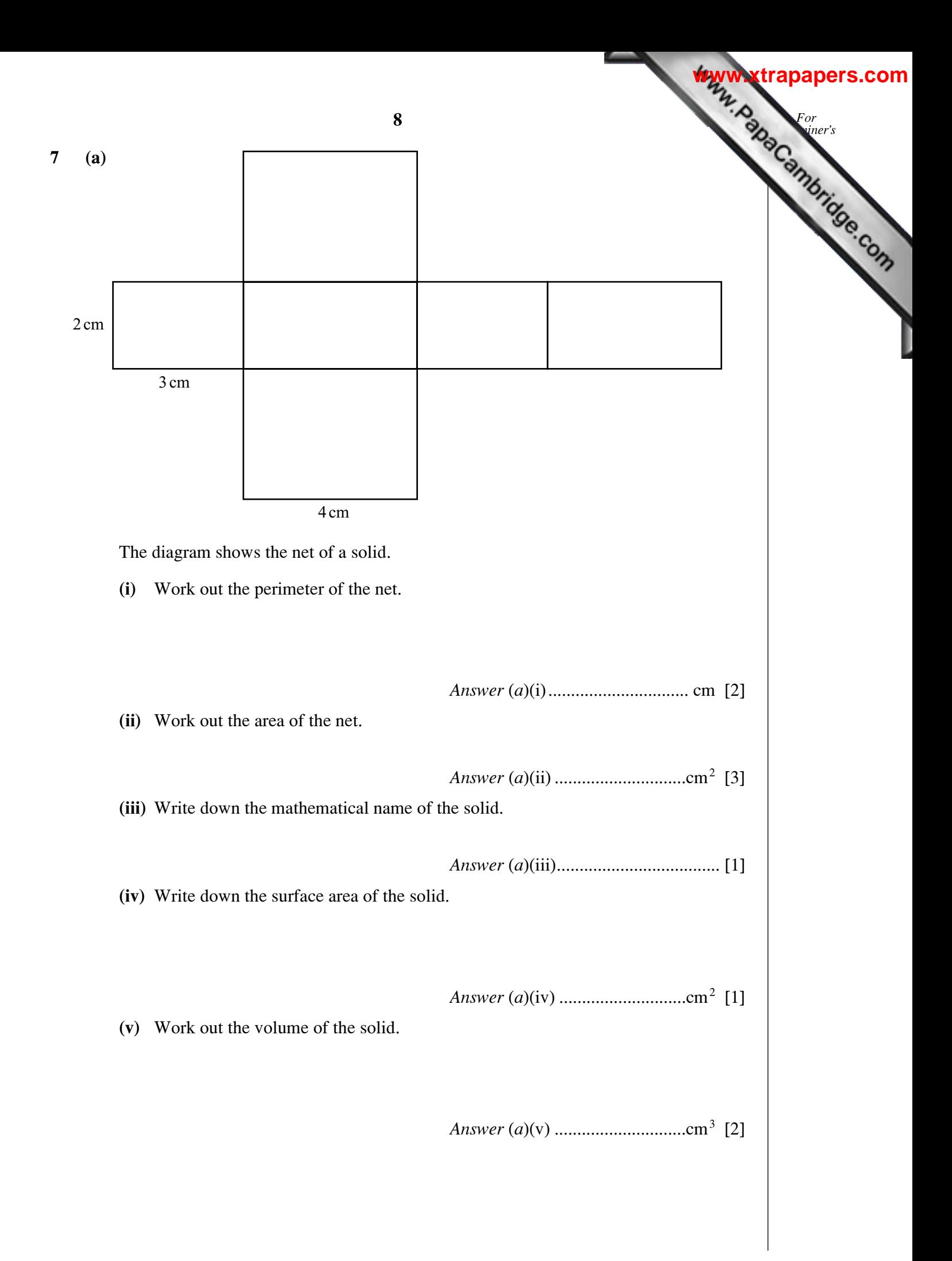

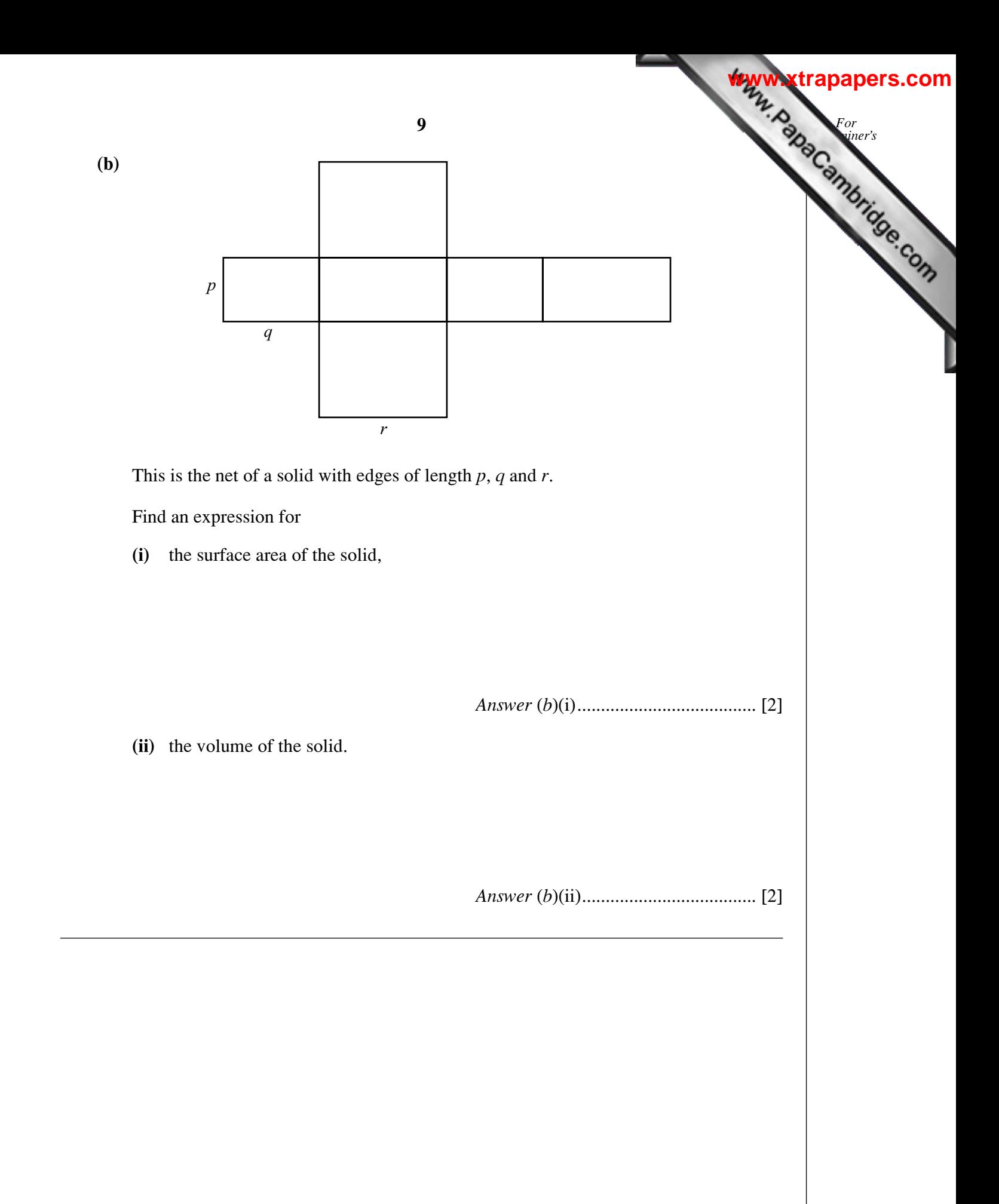

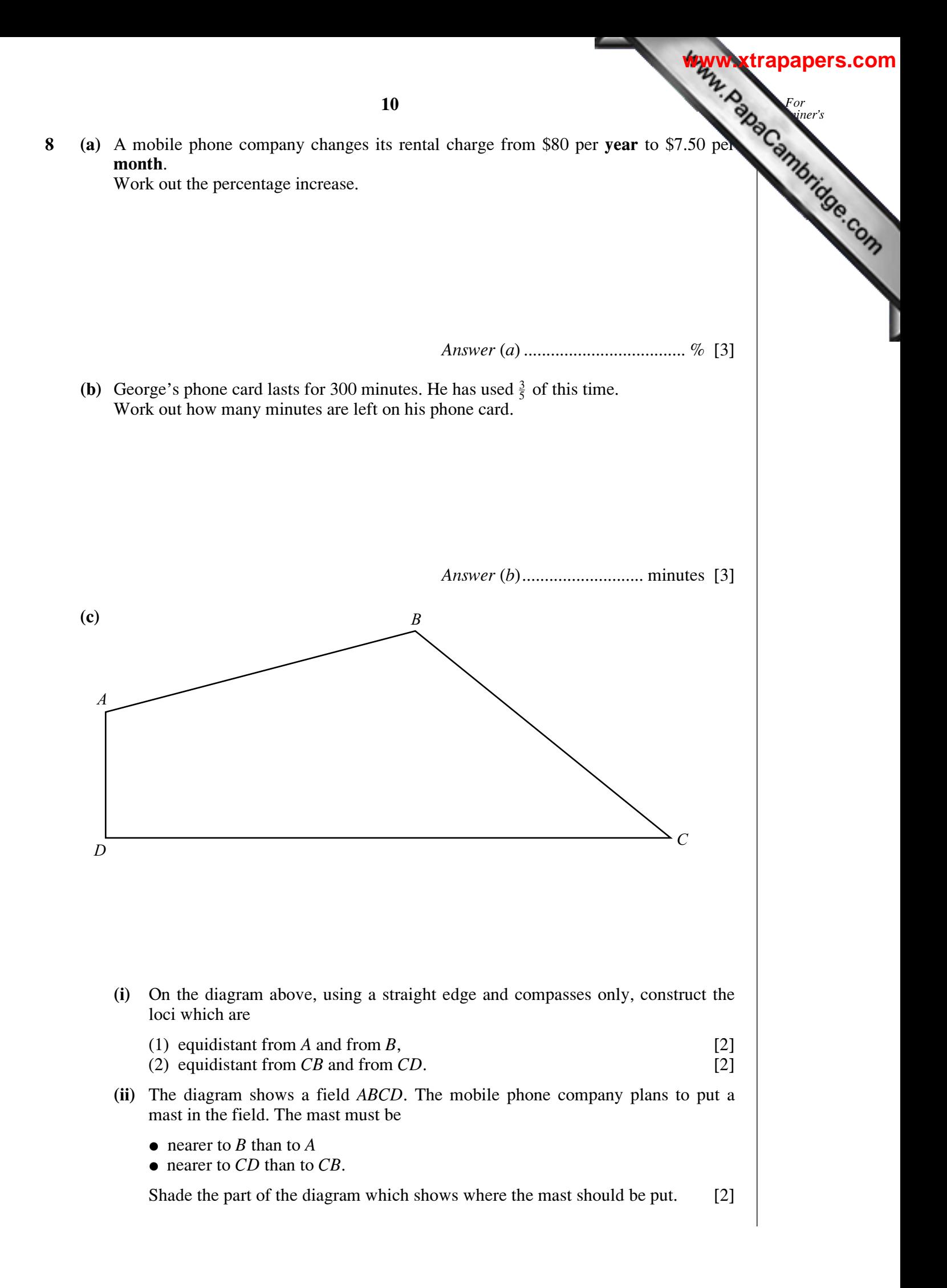

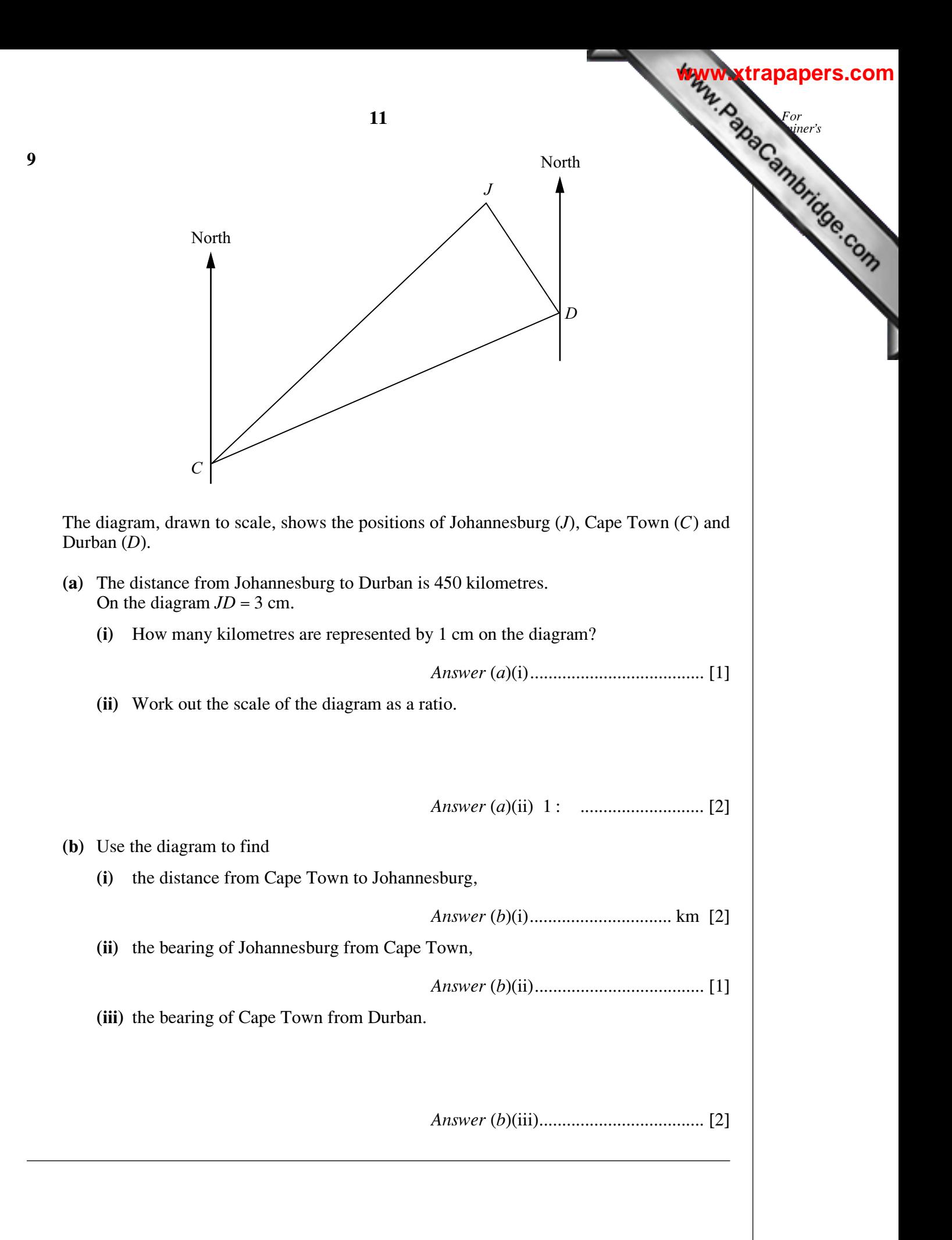

**10** Look at this arrangement of numbers. It is known as Pascal's Triangle. Line Sum of numbers  $1 \t 1 \t 2$ 2  $1$  2 1 4 3 1331 8 4 1 4 6 4 1 16 5 1 5 10 10 5 1 32  $\begin{array}{ccccccccccccccccccccccccc} 6 & & & & & & & - & & - & & - & & - & & - & & - & & - & & - & & - & & & - \ \end{array}$ 7 \_\_ \_ \_ \_ \_ \_ \_ \_ \_ \_ \_ \_ **(a)** Complete lines 6 and 7 above. [5] **(b) (i)** What is the sum of the numbers on the 9th line? *Answer* (*b*)(i)...................................... [2] **(ii)** What is the sum of the numbers on the *n*th line? *Answer* (*b*)(ii)..................................... [2] **(c)** The 12th line is given below. Fill in the blanks in the 11th line. [2] **12 For Examiner's** *use* 11 1 11 55 \_\_ \_\_ \_\_ \_\_ \_\_ \_\_ \_\_ \_\_ \_\_ 12 112 66 220 495 792 924 792 495 220 66 12 1 **[www.xtrapapers.com](http://www.studentbounty.com/)**